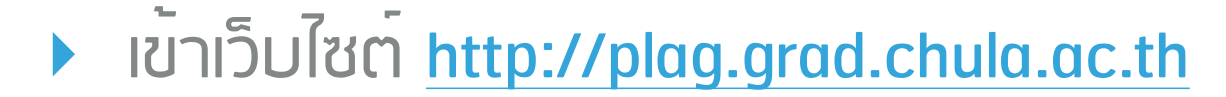

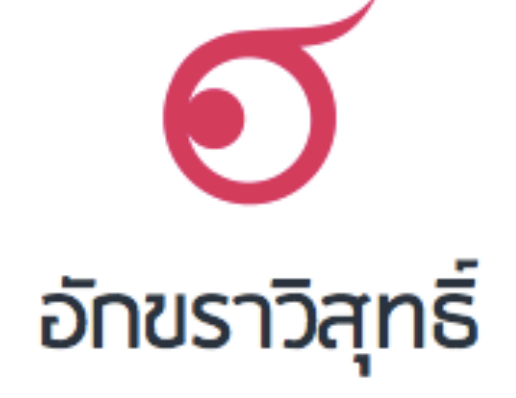

#### ระบบตรวจสอบการลอกเลียนวรรณกรรมทางวิชาการ

โดยจุฬาลงกรณ์มหาวิทยาลัย

**1. กรอกอีเมลล์ที่มีโดเมนภายใน มหาวิทยาลัยที่ได้ร่วมลงนามกับ MOU**

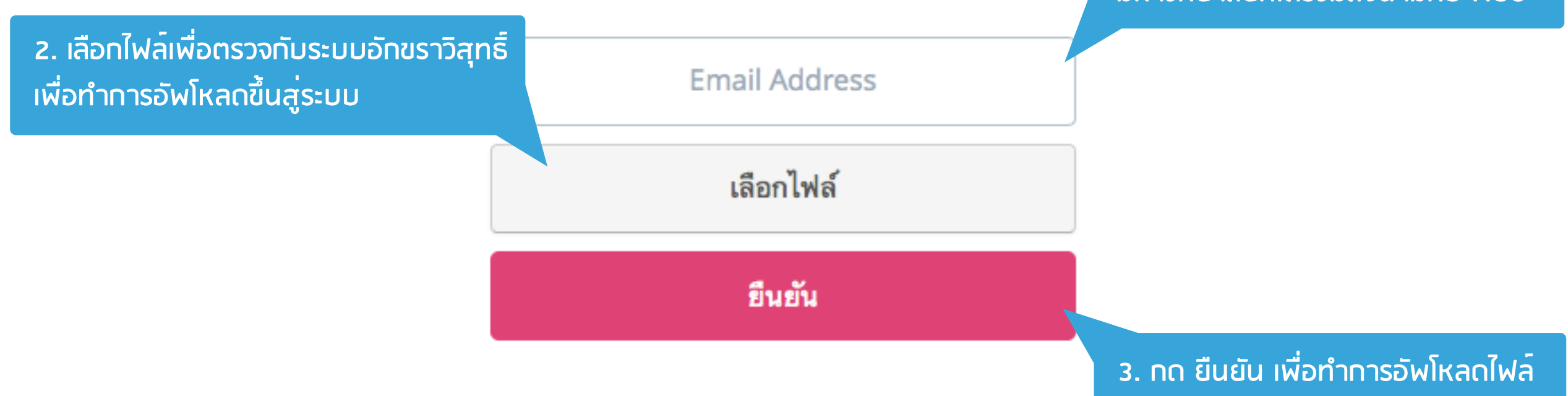

‣ เข้าเว็บไซต์<http://plag.grad.chula.ac.th>

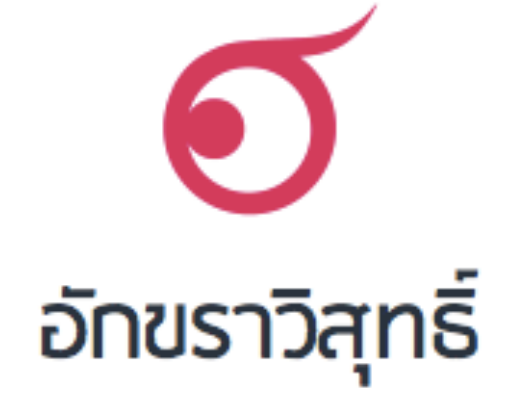

### ระบบตรวจสอบการลอกเลียนวรรณกรรมทางวิชาการ

### โดยจุฬาลงกรณ์มหาวิทยาลัย

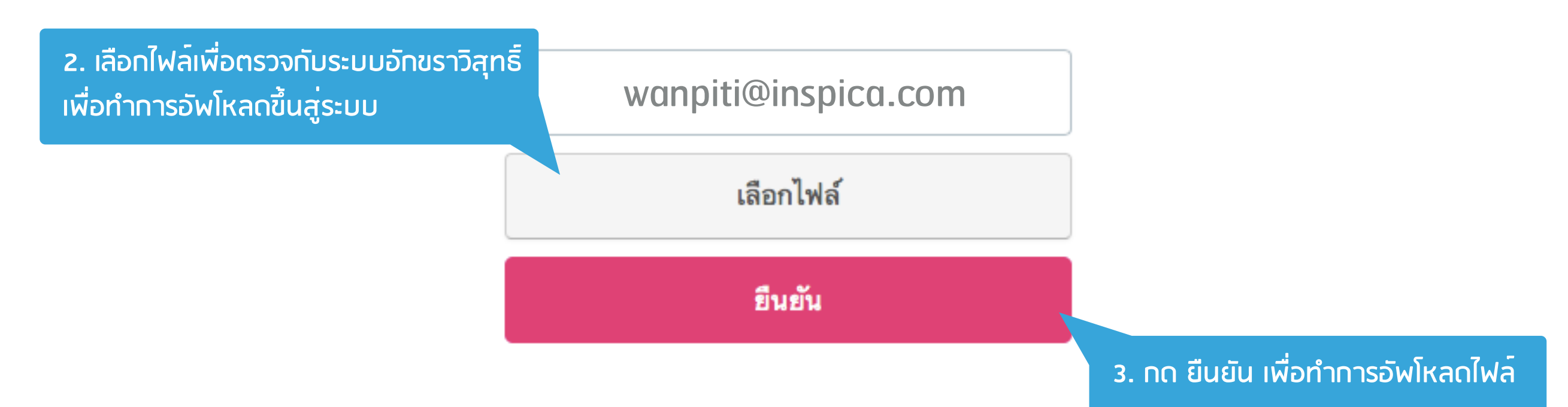

‣ เข้าเว็บไซต์<http://plag.grad.chula.ac.th>

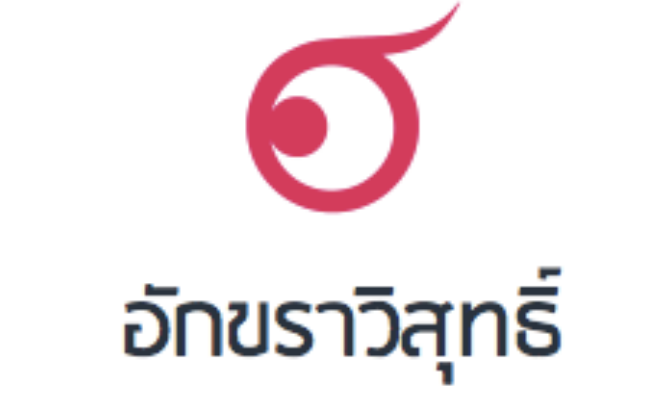

# ระบบตรวจสอบการลอกเลียนวรรณกรรมทางวิชาการ

### โดยจุฬาลงกรณ์มหาวิทยาลัย

wanpiti@inspica.com

example.doc - 73 KB

ยืนยัน

**3. กด ยืนยัน เพื่อทําการอัพโหลดไฟล์**

‣ เข้าเว็บไซต์<http://plag.grad.chula.ac.th>

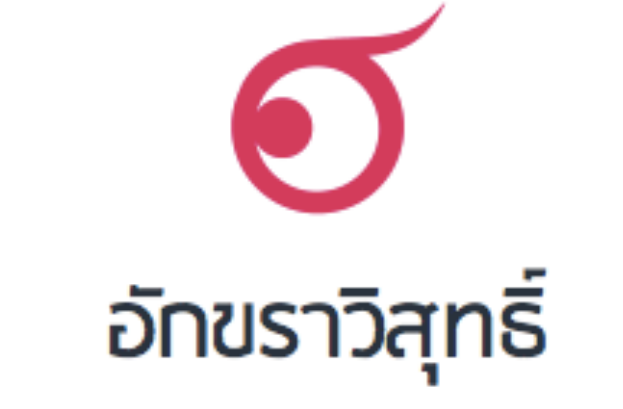

### ระบบตรวจสอบการลอกเลียนวรรณกรรมทางวิชาการ โดยจุฬาลงกรณ์มหาวิทยาลัย

wanpiti@inspica.com

example.doc - 73 KB

**UPLOADING...** 

‣ เข้าเว็บไซต์<http://plag.grad.chula.ac.th>

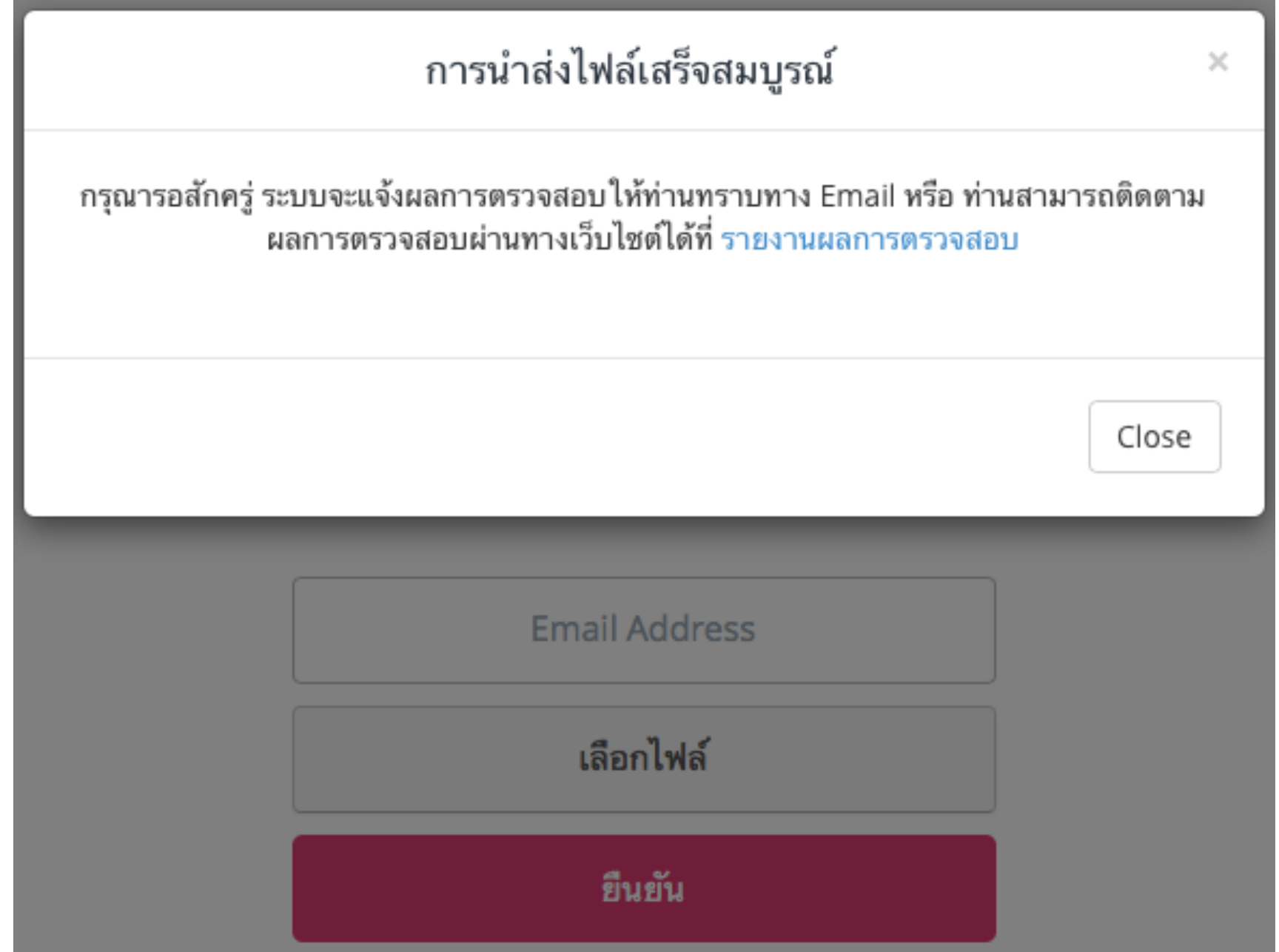